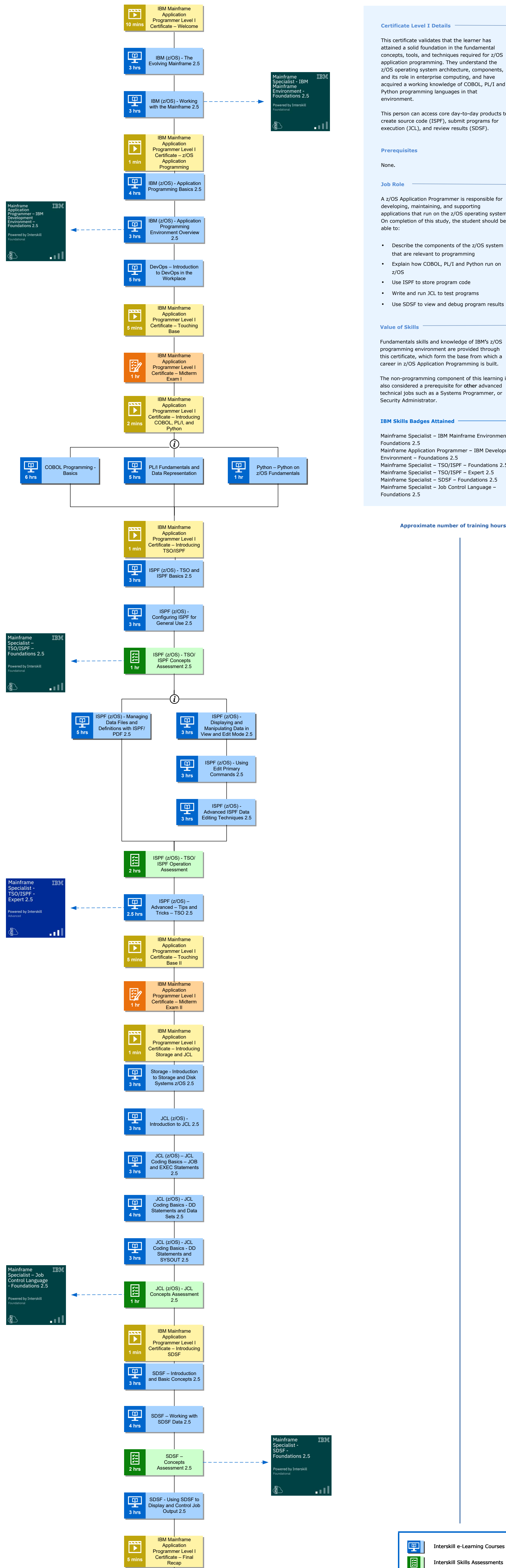

Copyright ©2023 ExitCertified LLC. All Rights Reserved.

### **Approximate number of training hours – 87**

Interskill Skills Assessments

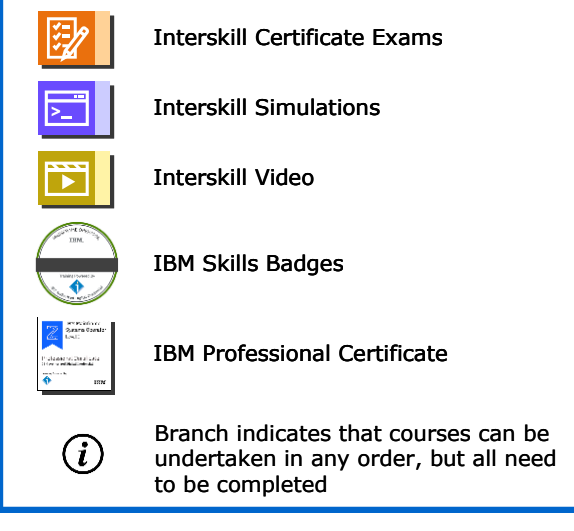

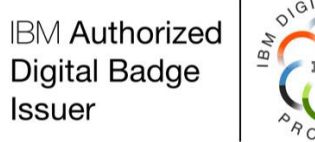

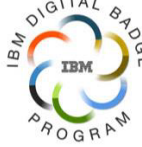

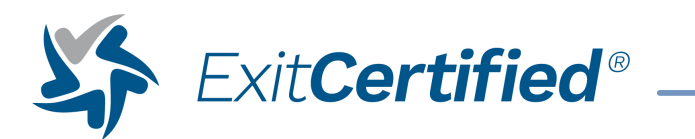

# IBM Mainframe Application Programmer Level I Certificate

## Learning Plan

This person can access core day-to-day products to create source code (ISPF), submit programs for execution (JCL), and review results (SDSF).

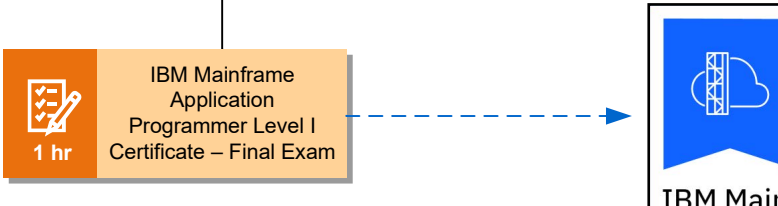

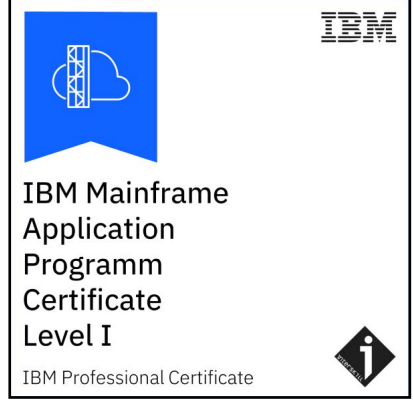

This certificate validates that the learner has attained a solid foundation in the fundamental concepts, tools, and techniques required for z/OS application programming. They understand the z/OS operating system architecture, components, and its role in enterprise computing, and have acquired a working knowledge of COBOL, PL/I and Python programming languages in that

Fundamentals skills and knowledge of IBM's z/OS ' programming environment are provided through this certificate, which form the base from which a career in z/OS Application Programming is built.

The non-programming component of this learning is also considered a prerequisite for other advanced technical jobs such as a Systems Programmer, or

A z/OS Application Programmer is responsible for developing, maintaining, and supporting applications that run on the z/OS operating system. On completion of this study, the student should be

- Describe the components of the z/OS system that are relevant to programming
- Explain how COBOL, PL/I and Python run on
- Use ISPF to store program code •
- Write and run JCL to test programs
- Use SDSF to view and debug program results •

Mainframe Specialist – IBM Mainframe Environment – Mainframe Application Programmer – IBM Development Environment – Foundations 2.5 Mainframe Specialist – TSO/ISPF – Foundations 2.5 Mainframe Specialist – TSO/ISPF – Expert 2.5 Mainframe Specialist – SDSF – Foundations 2.5 Mainframe Specialist – Job Control Language –